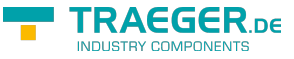

## Rfc1006Client Constructor

## <span id="page-0-0"></span>Overload List

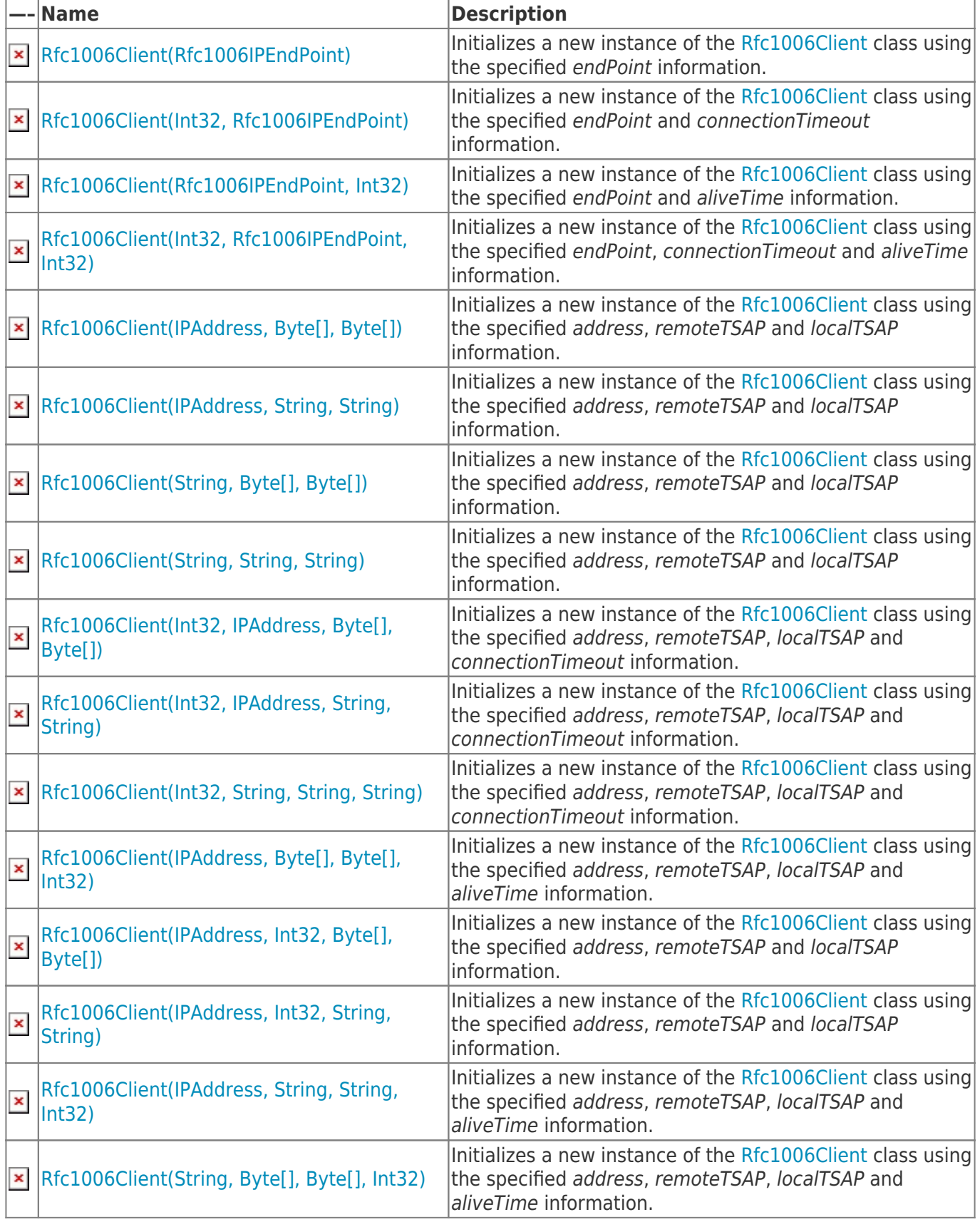

TRAEGER.DE Söllnerstr. 9 92637 Weiden [info@traeger.de](mailto:info@traeger.de?subject=Rfc1006Client Constructor) +49 (0)961 48 23 0 0

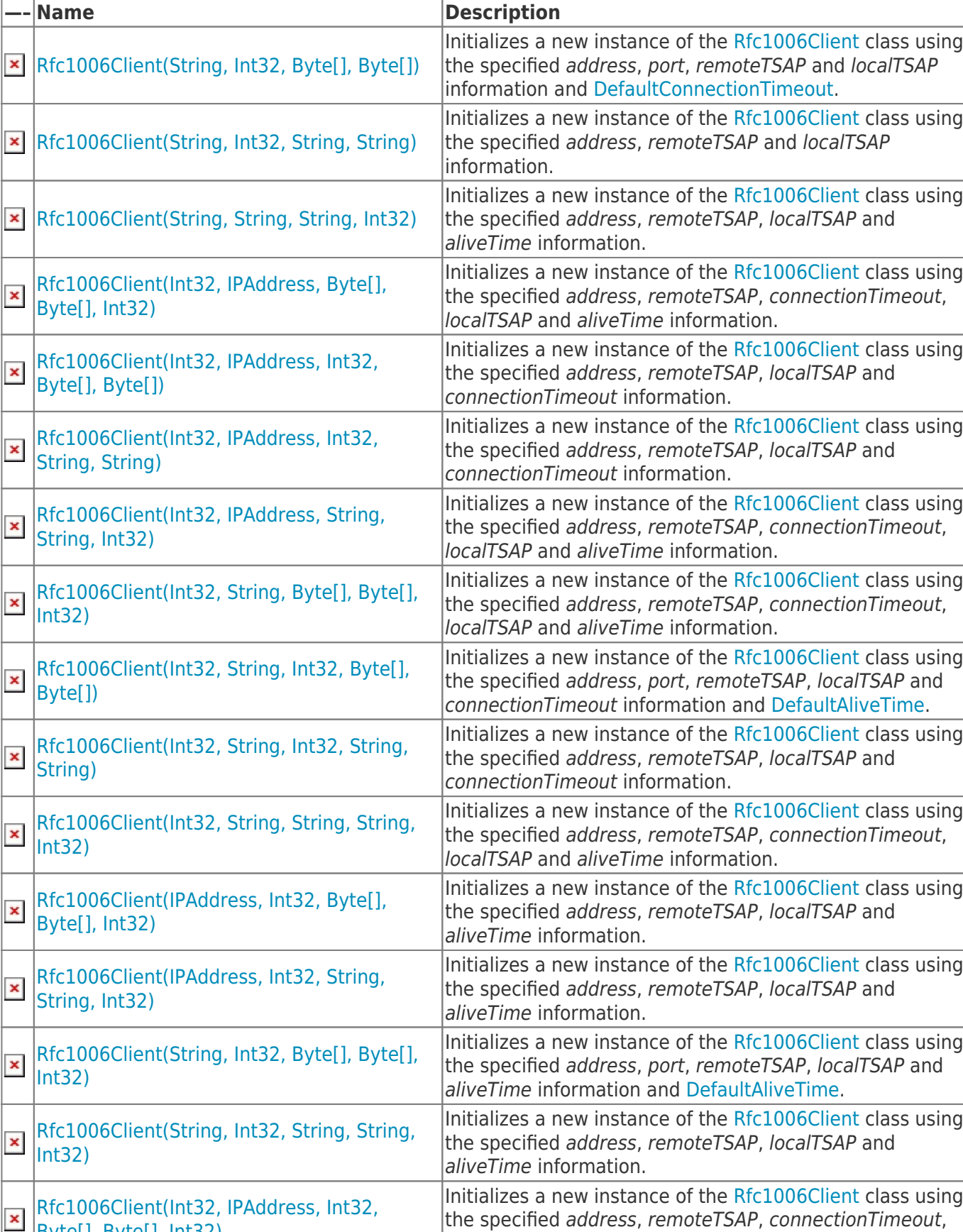

[Byte\[\], Byte\[\], Int32\)](https://docs.traeger.de/en/software/sdk/rfc-1006/rfc-1006-lib-net.advanced/class.library/rfc1006libnet.advanced.rfc1006client..ctor.7.method)  $|$ localTSAP and aliveTime information. Initializes a new instance of the [Rfc1006Client](https://docs.traeger.de/en/software/sdk/rfc-1006/rfc-1006-lib-net.advanced/class.library/rfc1006libnet.advanced.rfc1006client.type) class using [Rfc1006Client\(Int32, IPAddress, Int32,](https://docs.traeger.de/en/software/sdk/rfc-1006/rfc-1006-lib-net.advanced/class.library/rfc1006libnet.advanced.rfc1006client..ctor.9.method)  $\pmb{\times}$ the specified address, remoteTSAP, connectionTimeout, [String, String, Int32\)](https://docs.traeger.de/en/software/sdk/rfc-1006/rfc-1006-lib-net.advanced/class.library/rfc1006libnet.advanced.rfc1006client..ctor.9.method) localTSAP and aliveTime information.

J

L

 $\overline{a}$ 

the specified address, remoteTSAP, connectionTimeout,

TRAEGER DE INDUSTRY COMPONENTS

TRAEGER.DE Söllnerstr. 9 . 92637 Weiden . [info@traeger.de](mailto:info@traeger.de?subject=Rfc1006Client Constructor) . +49 (0)961 48 23 0 0

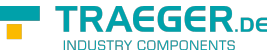

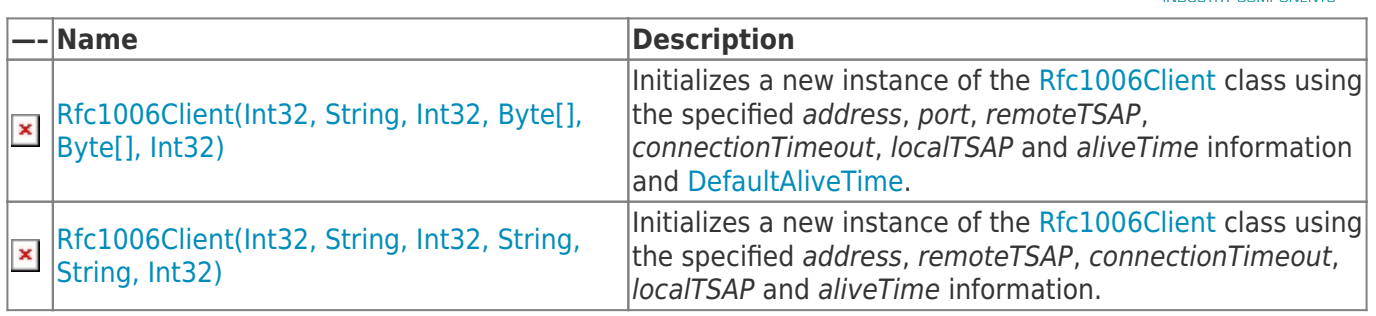

[Top](#page--1-0)

## <span id="page-2-0"></span>See Also

<span id="page-2-1"></span>Reference

[Rfc1006Client Class](https://docs.traeger.de/en/software/sdk/rfc-1006/rfc-1006-lib-net.advanced/class.library/rfc1006libnet.advanced.rfc1006client.type) [Rfc1006LibNet.Advanced Namespace](https://docs.traeger.de/en/software/sdk/rfc-1006/rfc-1006-lib-net.advanced/class.library/rfc1006libnet.advanced.namespace)

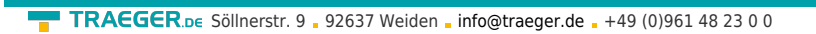

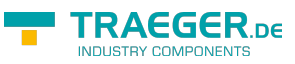

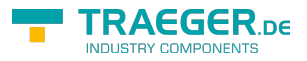

## **Table of Contents**

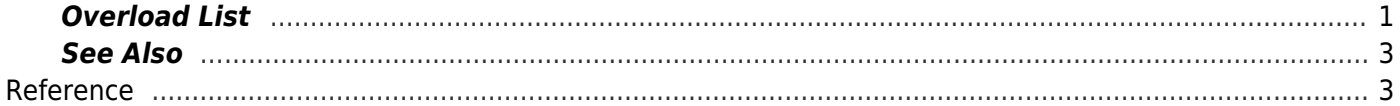